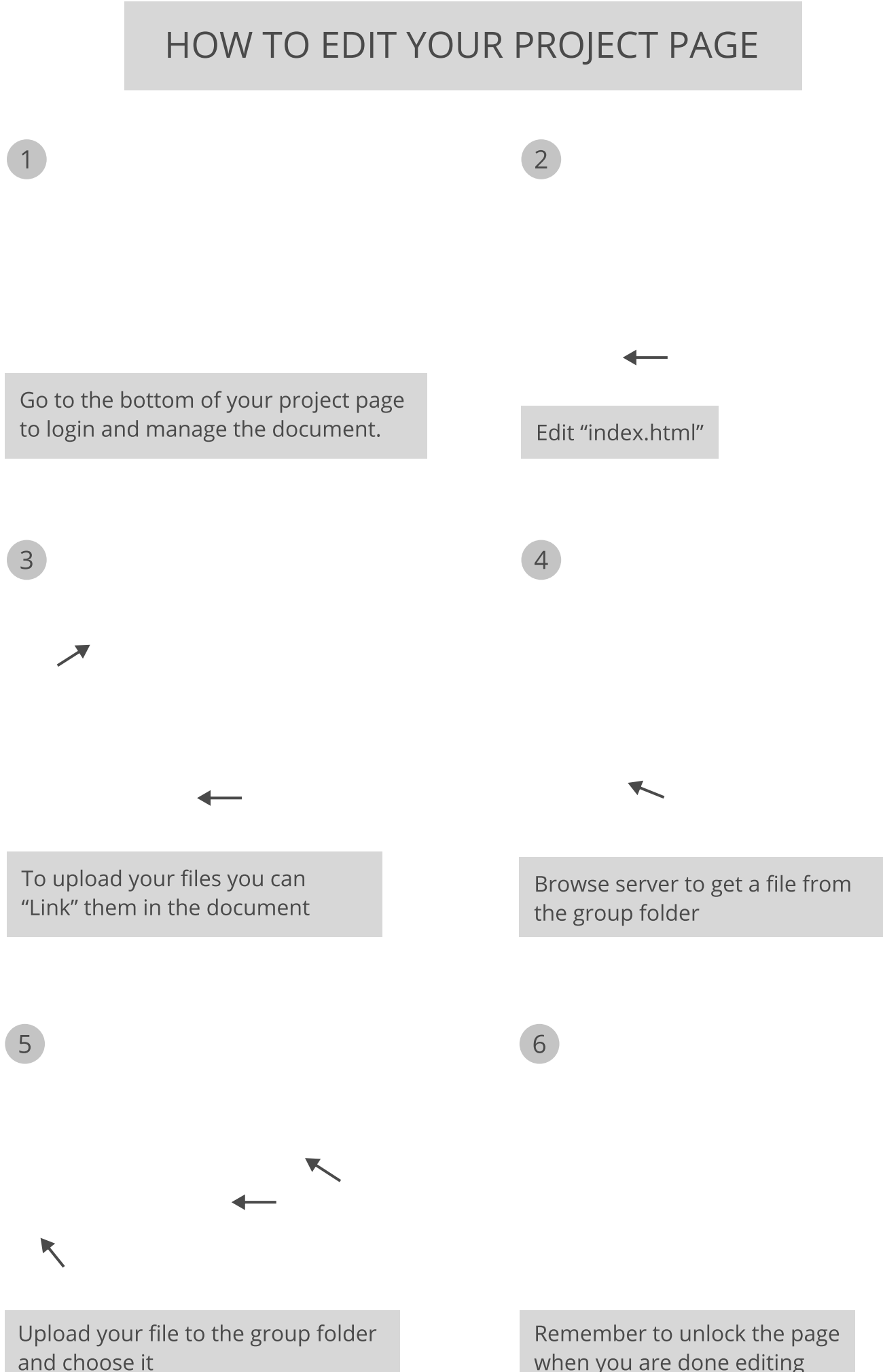

when you are done editing